## Izbornik Računalo (modul Koordinator)

U Izborniku Računalo nalaze se opcije:

- [Računalo](https://wiki.srce.hr/pages/viewpage.action?pageId=1672607)
- [Print server](https://wiki.srce.hr/display/TUT/Print+server)
- [Studomat \(opcija\)](https://wiki.srce.hr/pages/viewpage.action?pageId=1672598)

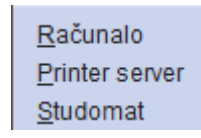

Prikaz izbornika Računalo